Bitget交易所汇聚了大量的区块链新闻信息,并通过智能算法和机器深度学习进行 快速收集和整理,让用户随时了解最新动态,第一手消息不容错过。将区块链行业 的最新信息24小时智能推送给用户,并实时汇总发布,加速了用户获取头条新闻的 速度,让用户时刻紧跟行业变化。

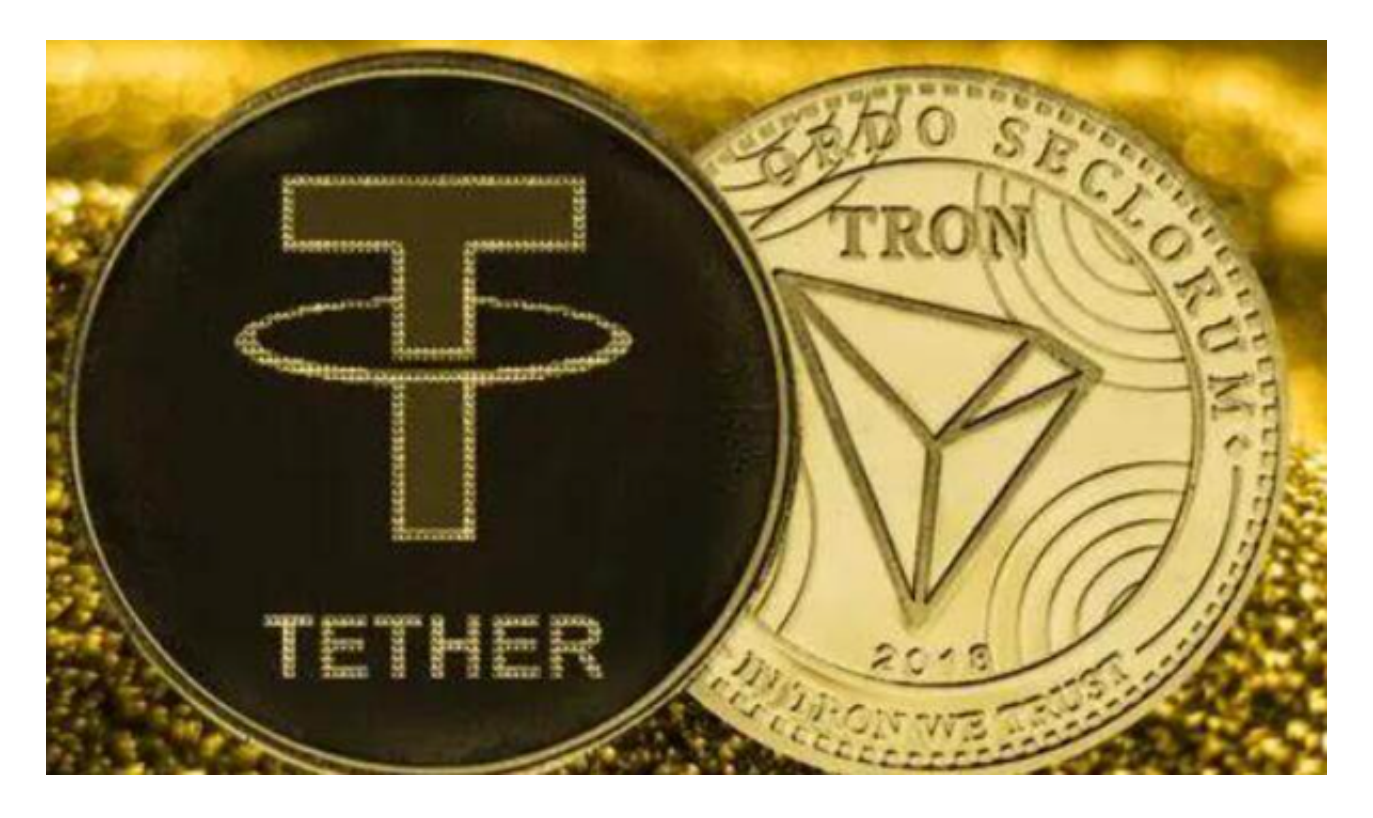

交易USDT通常需要在数字货币交易平台上进行,以下是一般的交易步骤:

1.注册账户:首先,您需要在支持USDT交易的数字货币交易平台上注册一个账户 。完成注册后,您可能需要进行身份验证和安全设置。

 2.充值:在您的交易平台账户上充值USDT。这通常可以通过银行转账、数字货币 转账或其他支付方式完成。一旦您的账户中有了USDT,您就可以开始进行交易。

 3.选择交易对:在交易平台上选择USDT交易对,例如BTC/USDT、ETH/USDT等 。这意味着您可以用USDT来购买或出售其他数字货币。

4.下单交易:选择您希望交易的数字货币和交易类型(买入或卖出),然后输入交 易数量和价格。确认交易后,您的订单将被提交到交易平台的交易市场中。

 5.完成交易:一旦有其他交易者与您的订单匹配,交易就会完成。您的账户余额将 根据交易结果进行相应的调整。

。

对于Bitget平台,以下是一些安全交易USDT的建议:

1.实名认证:完成实名认证,确保您的身份得到验证,这有助于提高账户的安全性

2.资金密码:设置并启用资金密码,以确保您的交易和提现操作得到额外的保护。

3.双重验证: 启用双重验证(例如谷歌身份验证器)以增加账户的安全性。

 4.防钓鱼:警惕钓鱼网站和诈骗行为,确保您只在Bitget官方网站或应用上进行交 易。

5.安全网络:确保您的设备和网络是安全的,以防止恶意软件或网络攻击。

 6.安全交易:在交易过程中,确保您了解交易的风险,并遵循交易平台的安全交易 指南。

 如果您对数字货币交易或Bitget平台有任何疑问,建议您查阅相关的交易指南或联 系Bitget平台的客服人员以获取帮助。

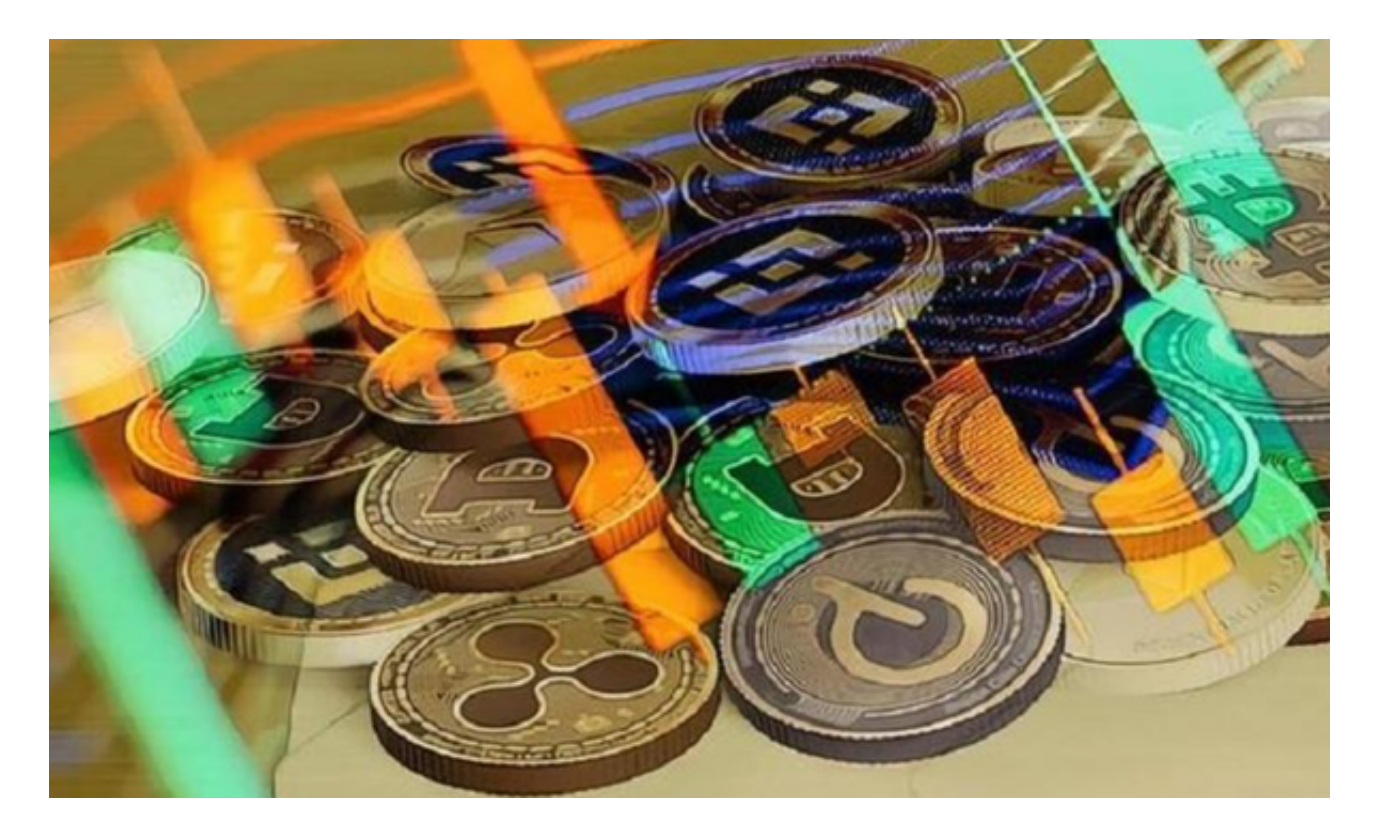

为了方便用户进行分析和决策,Bitget交易所提供实时的行情数据、标准分时线和

专业图表。此外,该交易所还提供通用模块,帮助用户学习市场分析技能,逐步提 高自己的交易能力。同时,Bitget交易所还提供用户讨论圈平台,让用户能够及时 分享和交流相关市场信息,增进交流和互动。